<span id="page-0-0"></span>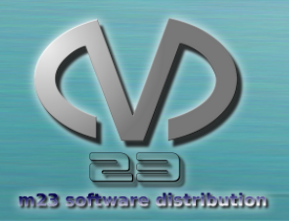

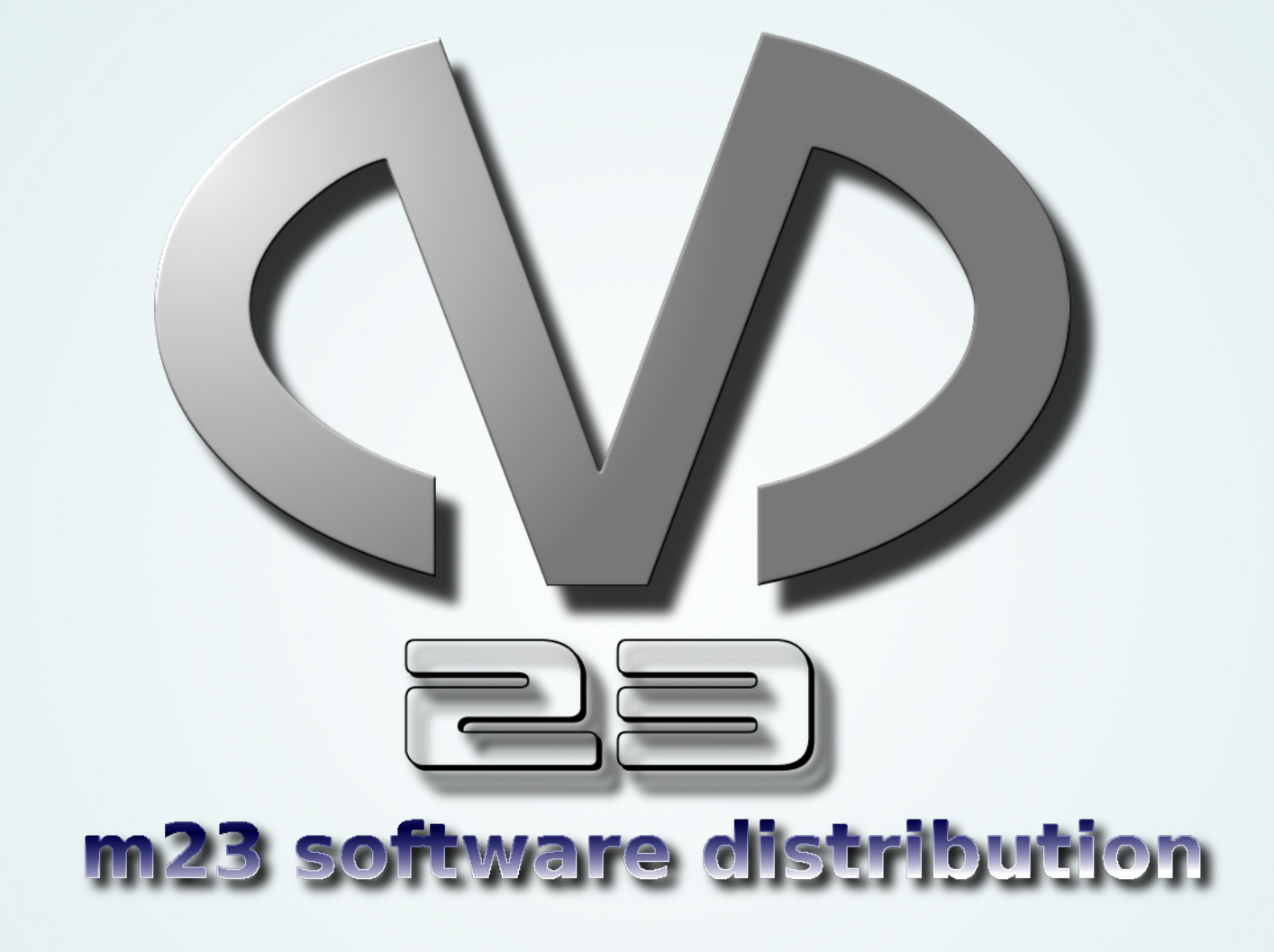

Hauke Goos-Habermann

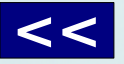

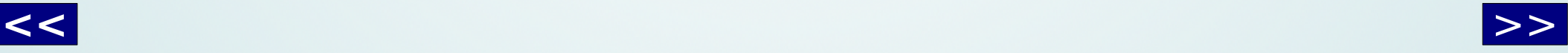

<span id="page-1-0"></span>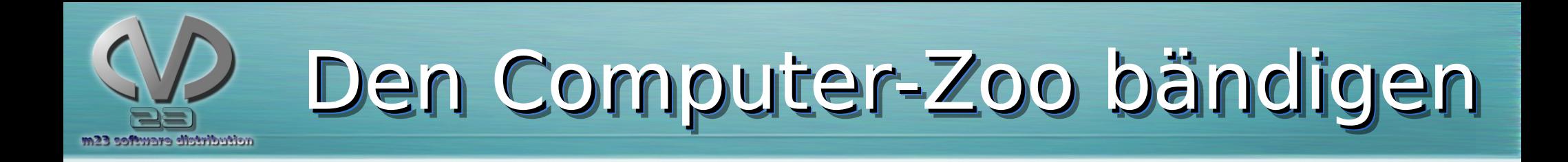

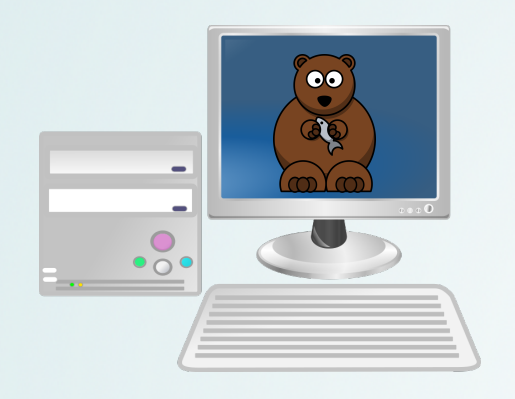

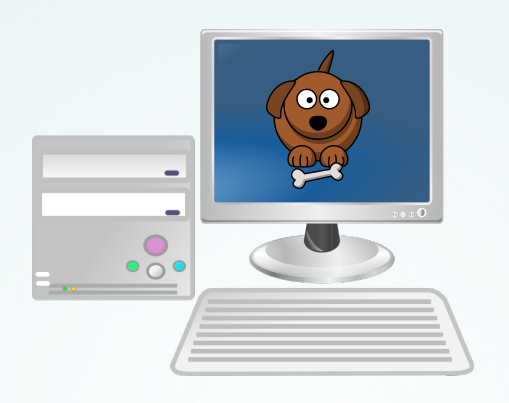

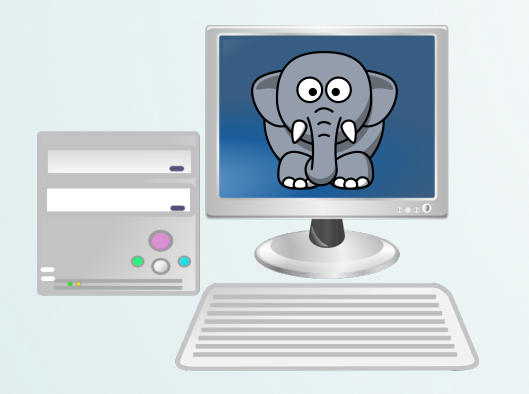

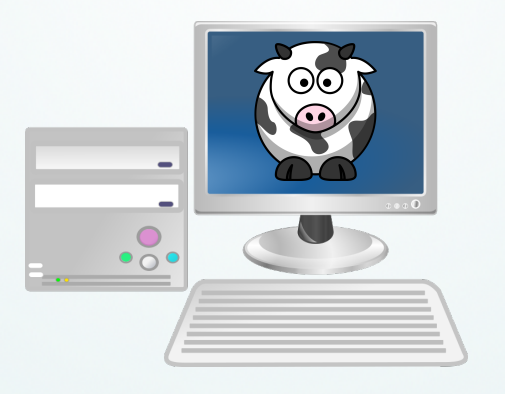

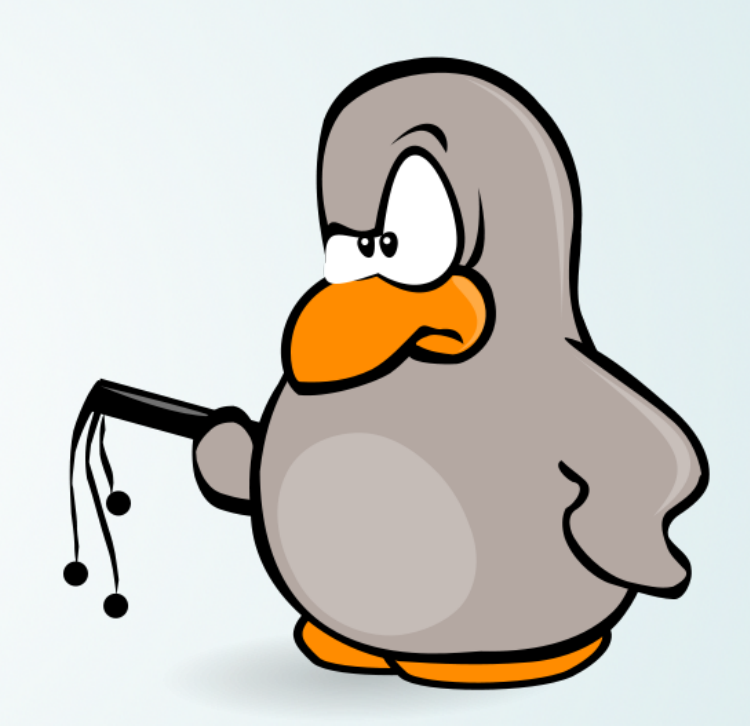

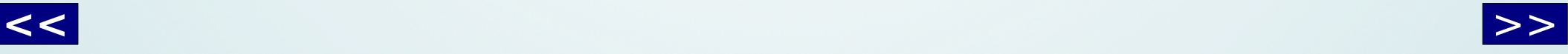

<span id="page-2-0"></span>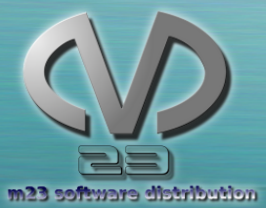

# Was tut m23 grundlegendes?

- Installation und Administration von Linux-Systemen über **internes** Netzwerk bzw. **Internet** (m23@web)
- m23 unterstützt derzeit:

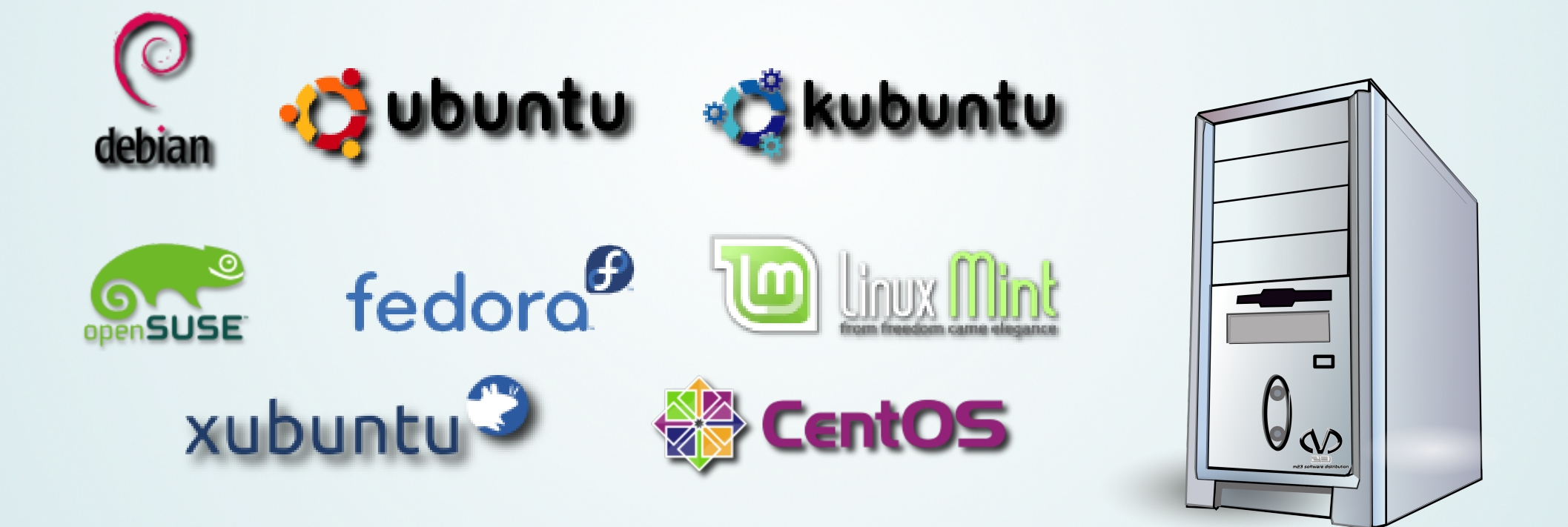

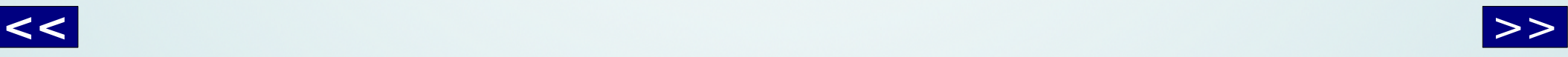

<span id="page-3-0"></span>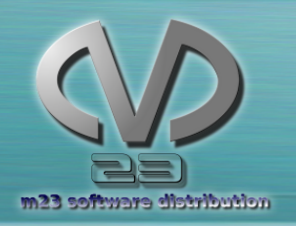

Zielplattformen

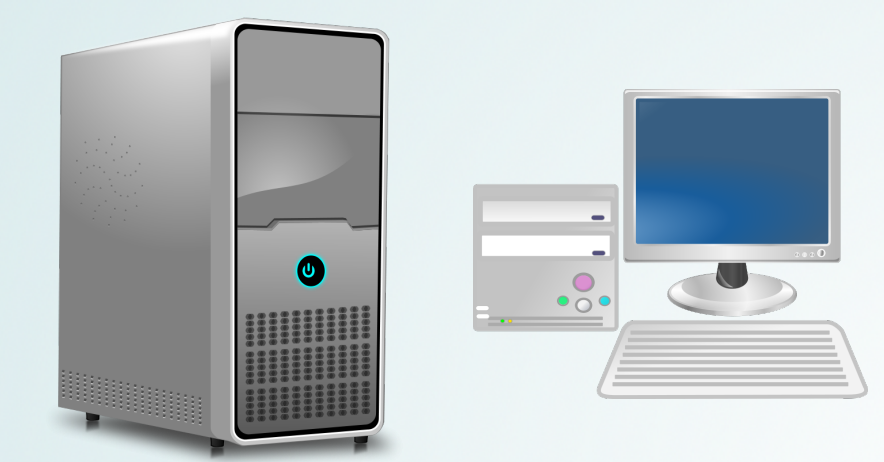

### Prinzipiell alle x86-Rechner

### **Ohne Oberfläche:**

- Server
	- Von klein bis GROSS

### **Mit Oberfläche:**

- Laptops
- Desktops
- Workstations

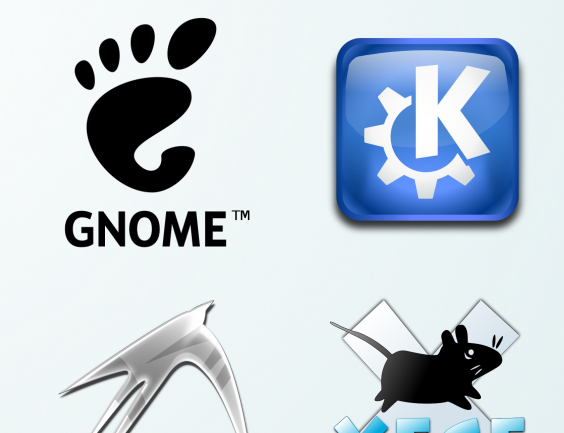

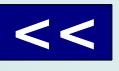

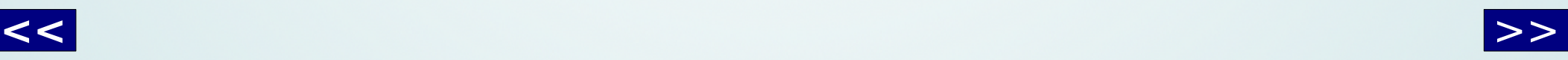

<span id="page-4-0"></span>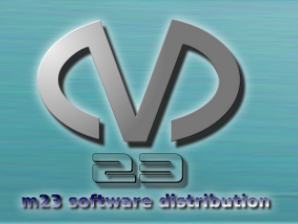

## Softwareverwaltung

- **Installation**
- **Deinstallation**
- **Aktualisierung** von Software
- Systemwiederherstellung

#### **Direkt in der Oberfläche:**

- Paketquellenlisten verwalten
- Pakete und Paketquellen erstellen
- Skripte erstellen
- Paketzusammenstellungen

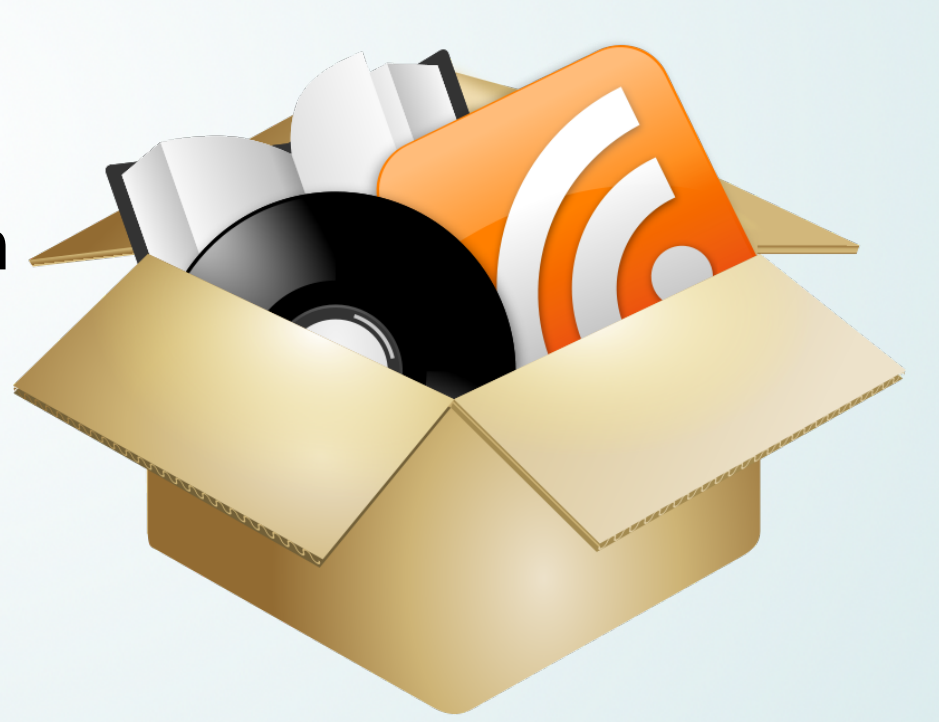

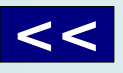

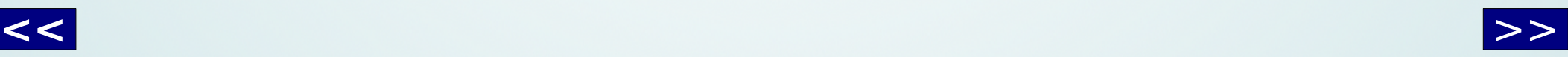

<span id="page-5-0"></span>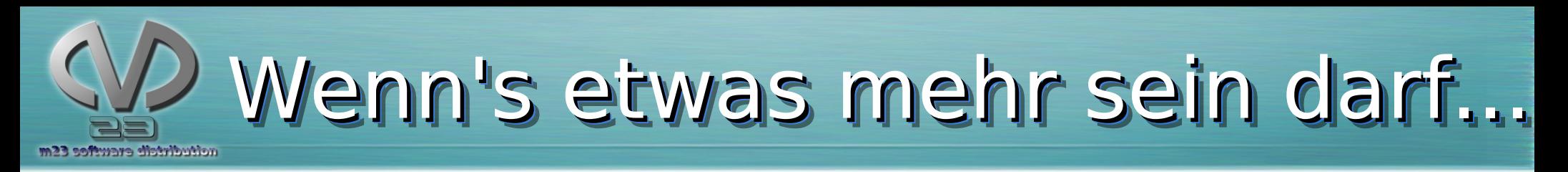

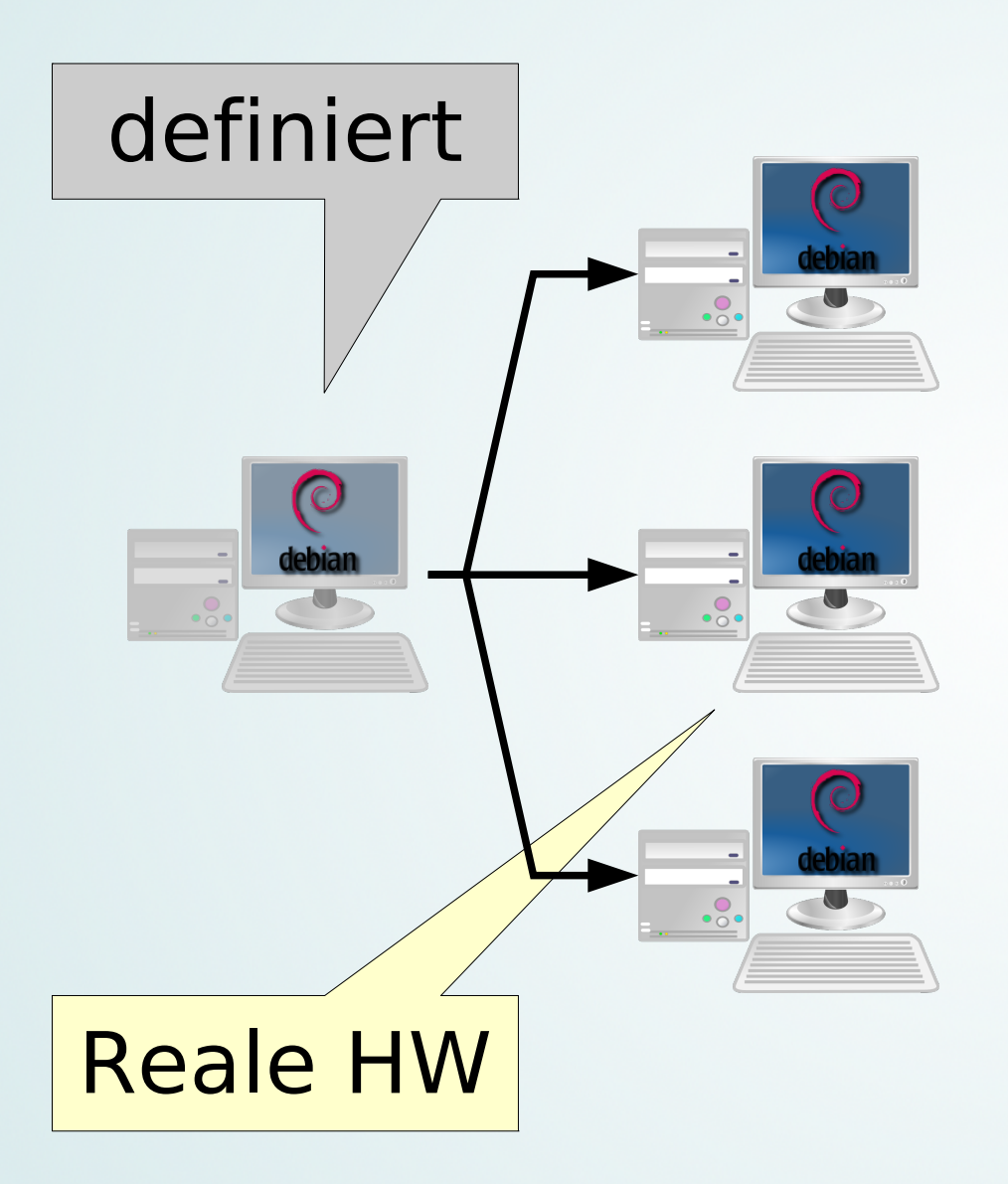

#### **Masseninstallation**

- Definierter Client
- Davon beliebig viele ableiten und anpassen:
	- z.B. IP, Benutzer, Sprache, Zeitzone, …

### **Gruppenfunktionen**

- Beliebig viele Gruppen
- Client in beliebige vielen Gruppen
- Aktionen:
	- (De)Installation
	- Wiederherstellung
	- Update

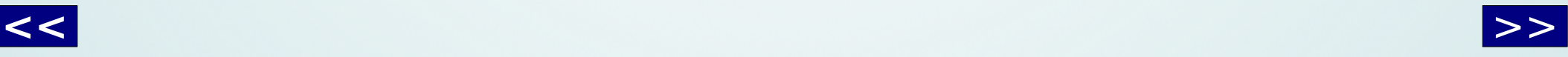

<span id="page-6-0"></span>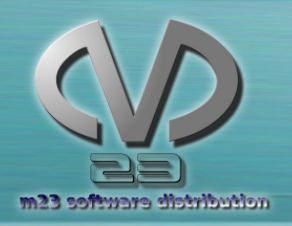

## Was kann m23 sonst noch? Was kann m23 sonst noch?

- **Integration** von bestehenden Systemen
- Benutzerauthentifizierung (LDAP)
- Heimatverzeichnisse auf NFS
- Client-/Server-**Backup**
- **Virtualisierung**
- Entwicklerwerkzeuge (MDK)

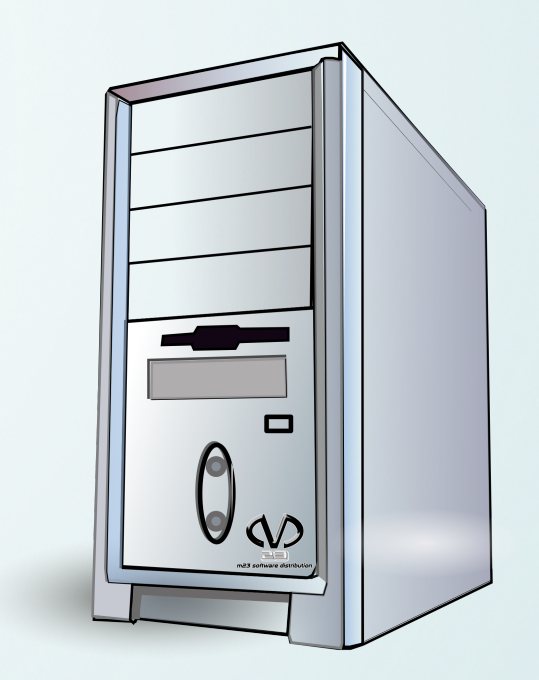

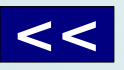

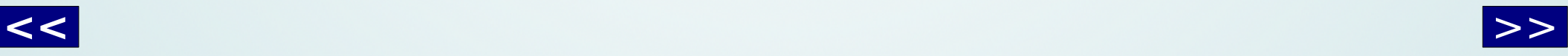

<span id="page-7-0"></span>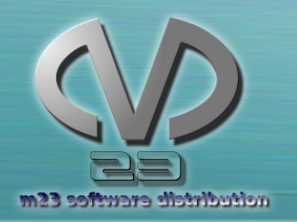

## Beispiel: Client-Installation

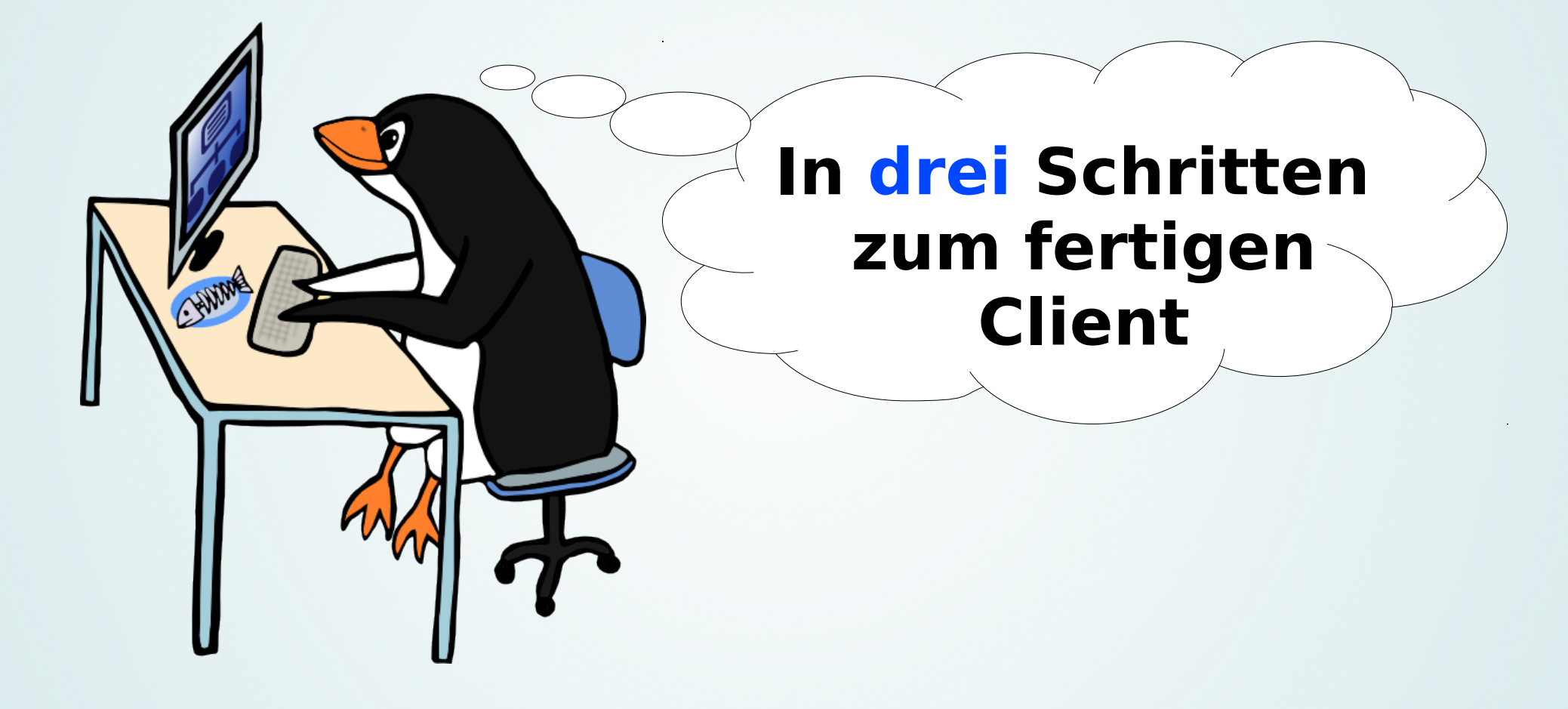

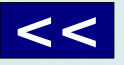

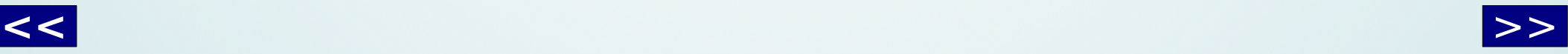

<span id="page-8-0"></span>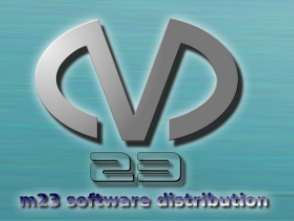

## 1. Aufnahme

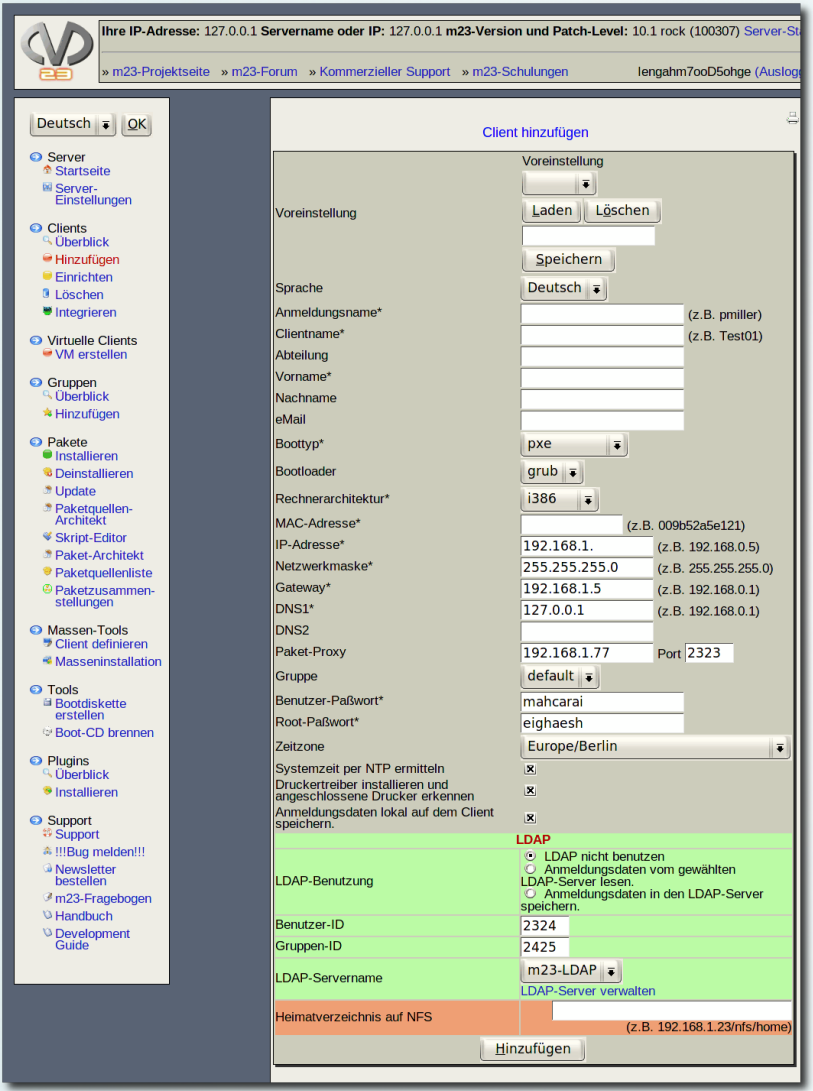

- **Aufnahme** des Clients in m23 durch Angabe von **grundlegenden Informationen** (IP, MAC, Benutzer, Paßwort, etc.)
- Danach: **Booten** des Clients über das **Netzwerk** (PXE, EtherBoot, CD/ISO, USB-Stick, Diskette)

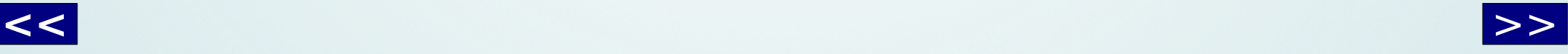

<span id="page-9-0"></span>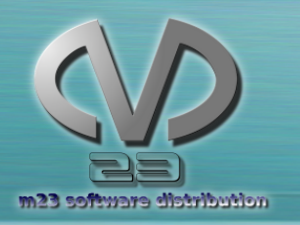

## 2. Einrichtung/OS-Installation 2. Einrichtung/OS-Installation

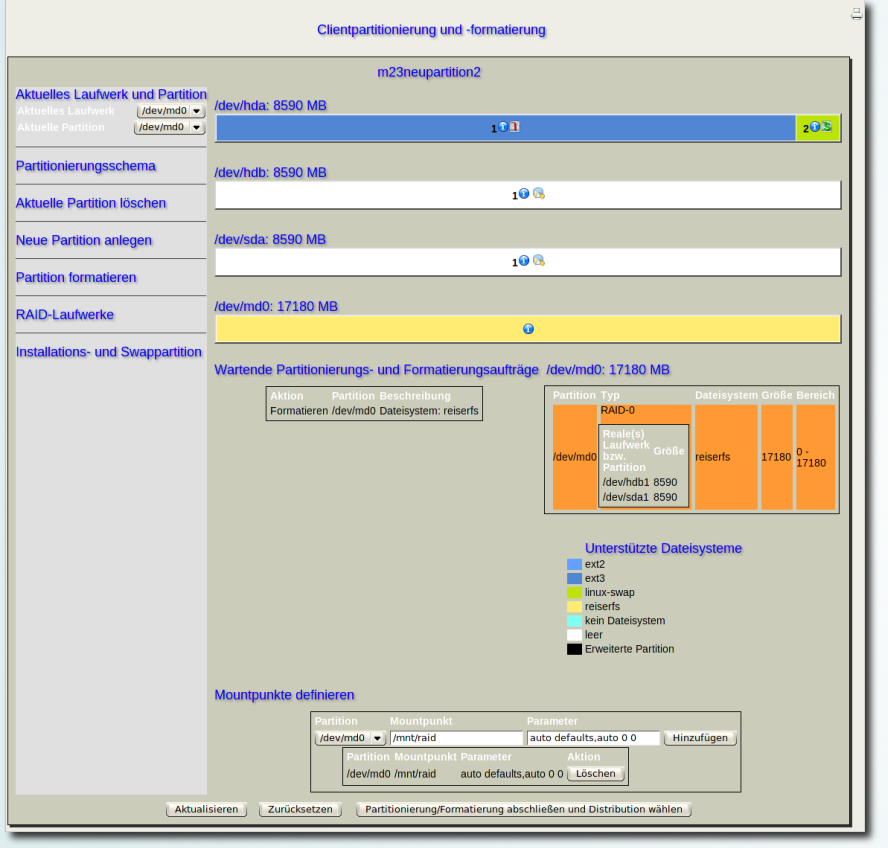

- **Partitionierung** und **Formatierung**
- Auswahl von **Distribution**, **Linux-Kernel** und **Benutzeroberfläche**  (KDE, Gnome, Xfce, LXDE, Trinity, ohne)
- Optional: **Mitinstallation** einer zuvor angelegten **Paketzusammenstellung**

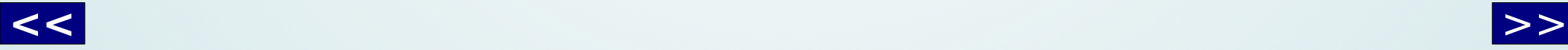

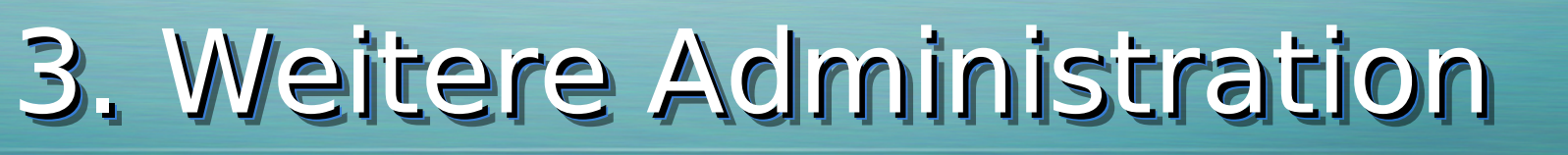

<span id="page-10-0"></span>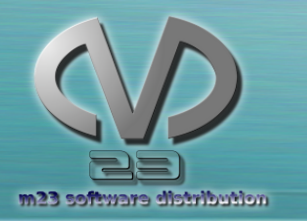

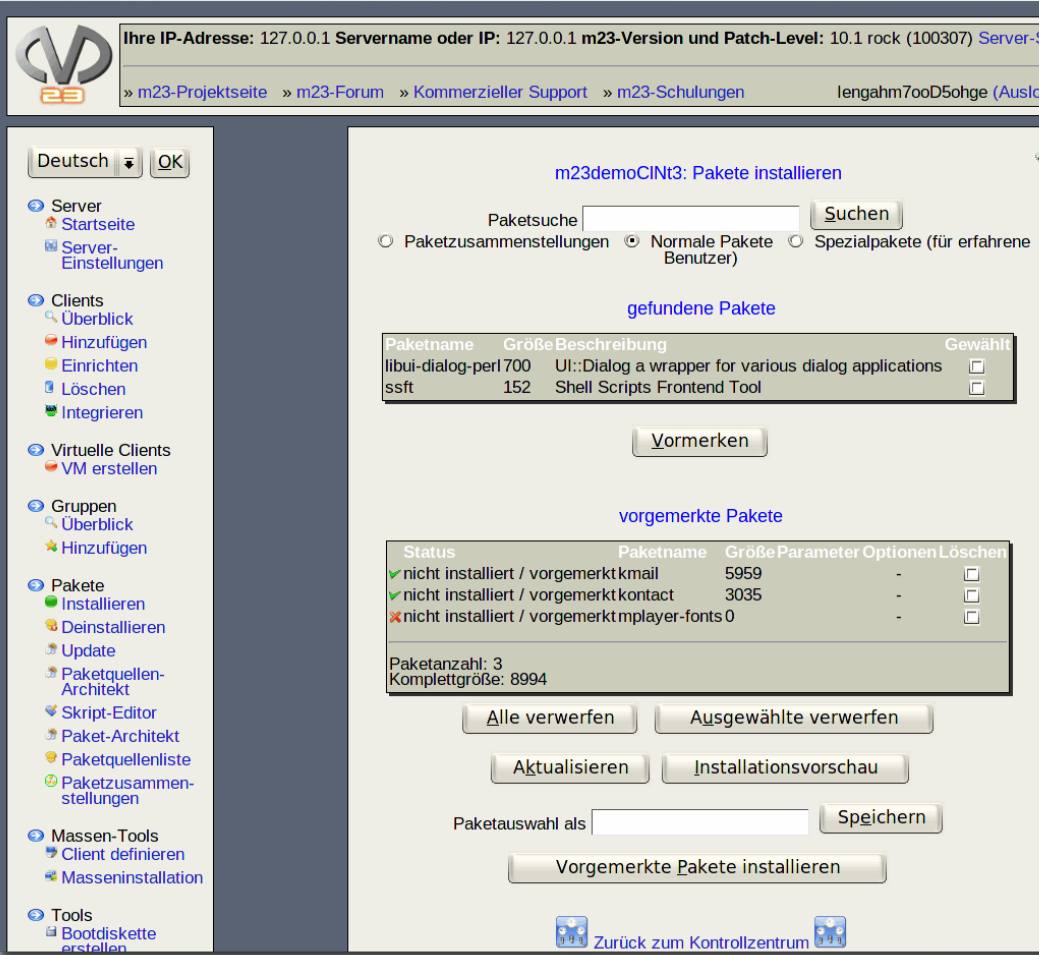

- (**De**)**Installation**  weiterer Pakete
- **Aktualisierung**
- Weitere **Administration**

<span id="page-11-0"></span>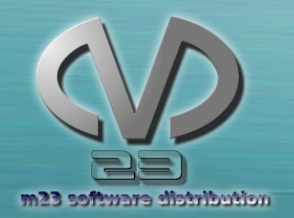

## m23 unter der Lupe m23 unter der Lupe

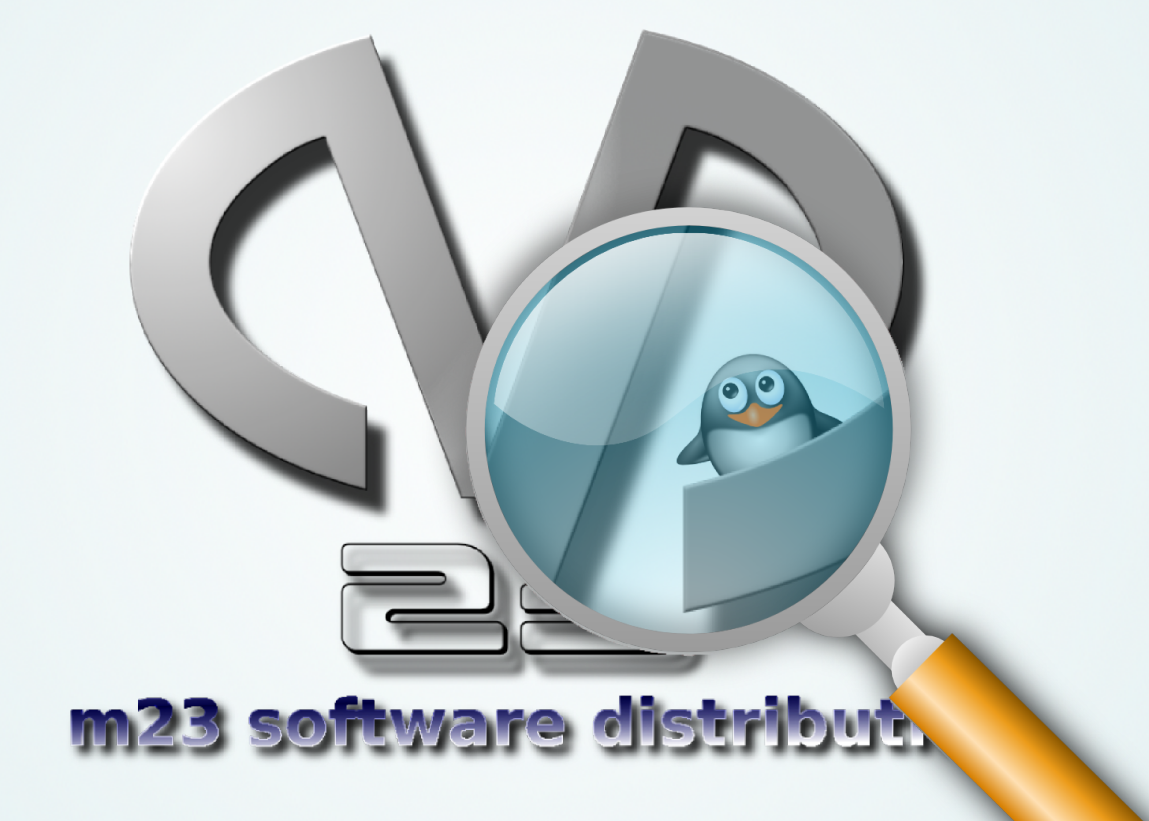

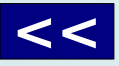

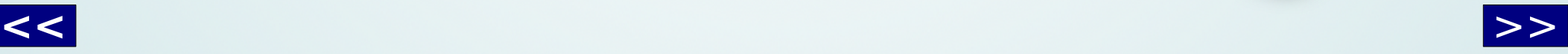

<span id="page-12-0"></span>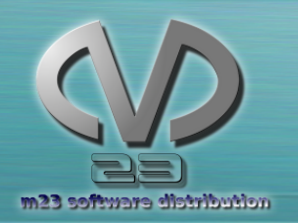

# Virtualisierung

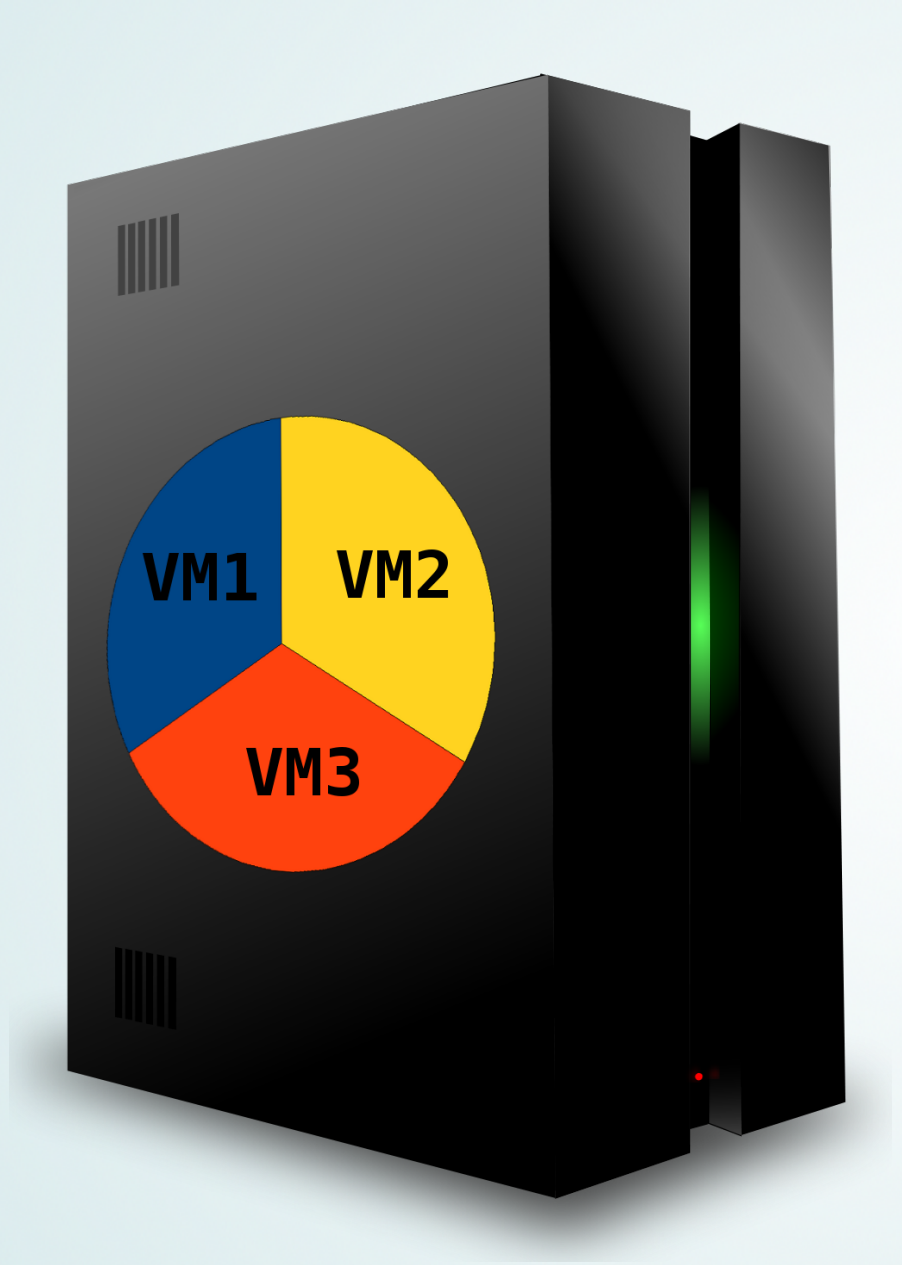

- Virtuelle m23-Clients auf **Debian-basierten** m23-Servern/Clients
- Virtuelle m23-Clients wie **normale** m23- Clients administrierund installierbar
- **Grafischer** (VNC) oder **bildloser** Modus
- Automatische **Installation** der VirtualBox-Erweiterung

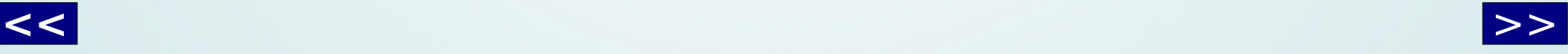

<span id="page-13-0"></span>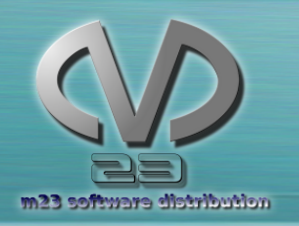

# Neue Distributionen in m23 Neue Distributionen in m23

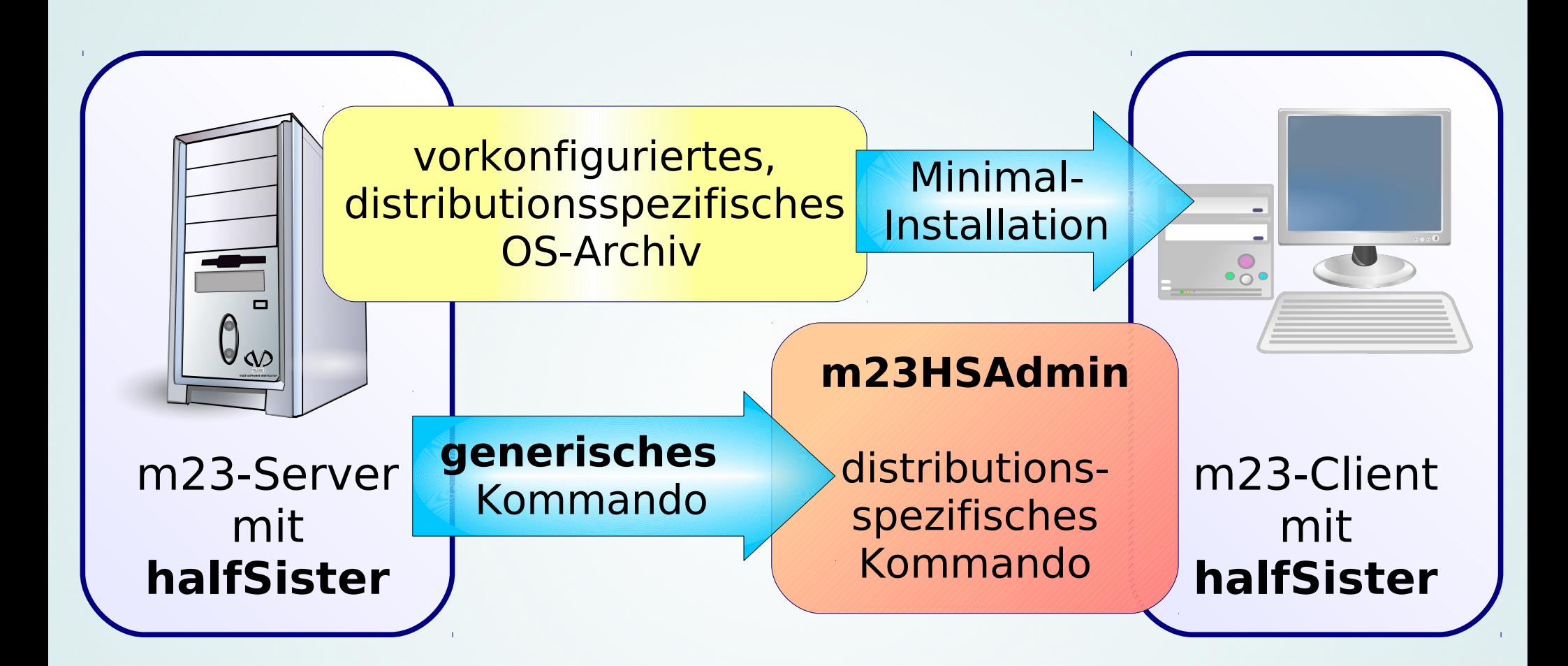

### http://m23.sf.net/halfSister

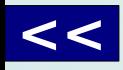

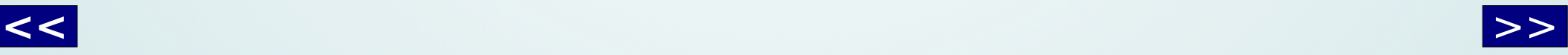

<span id="page-14-0"></span>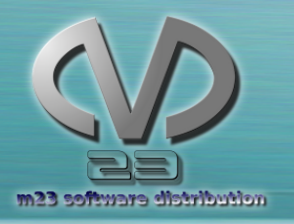

## m23HSAdmin-\* m23HSAdmin-\*

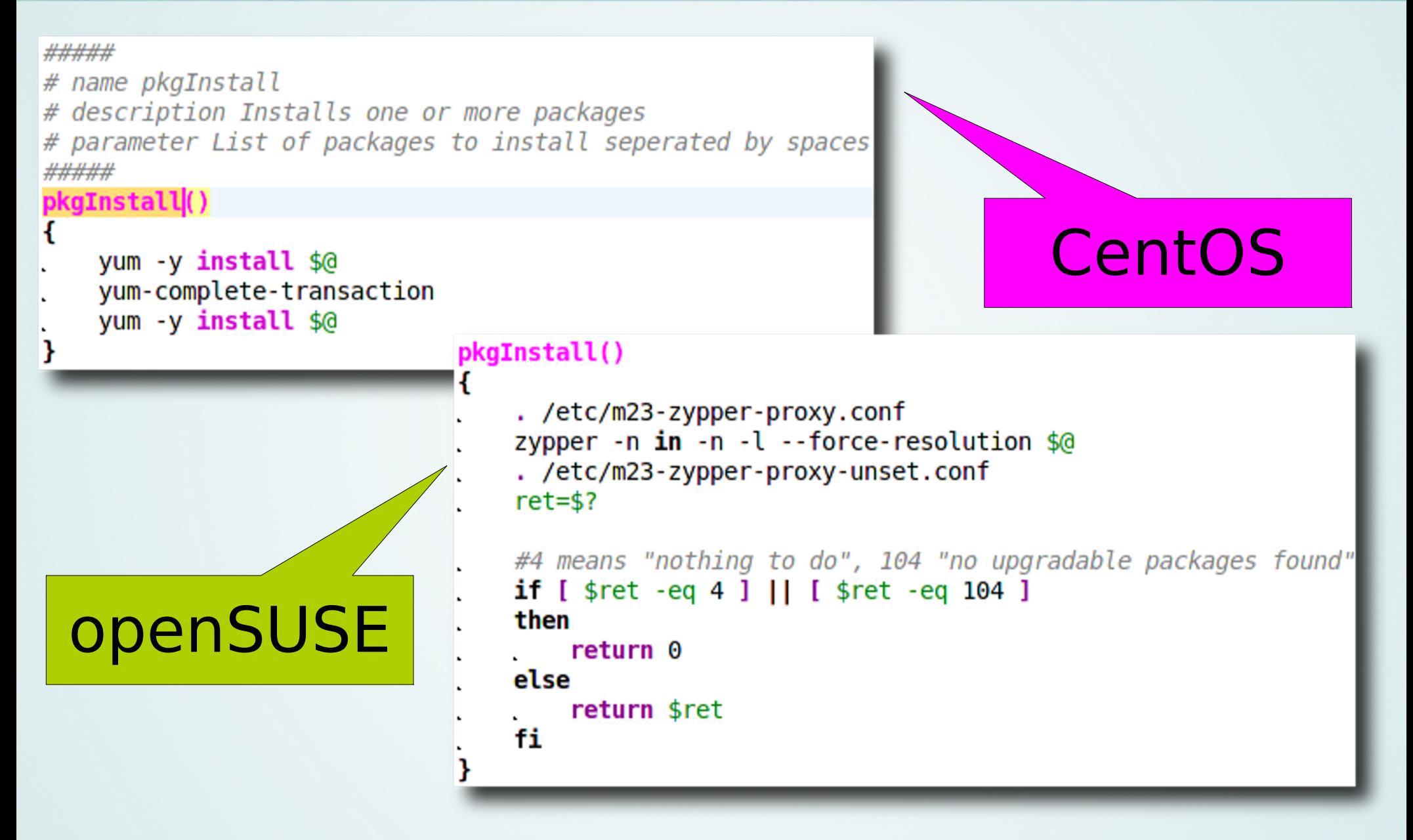

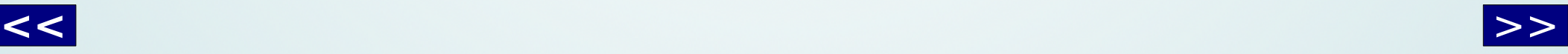

<span id="page-15-0"></span>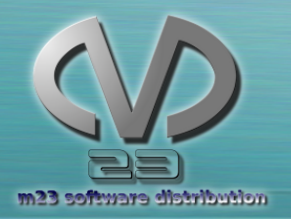

## Hand in Hand

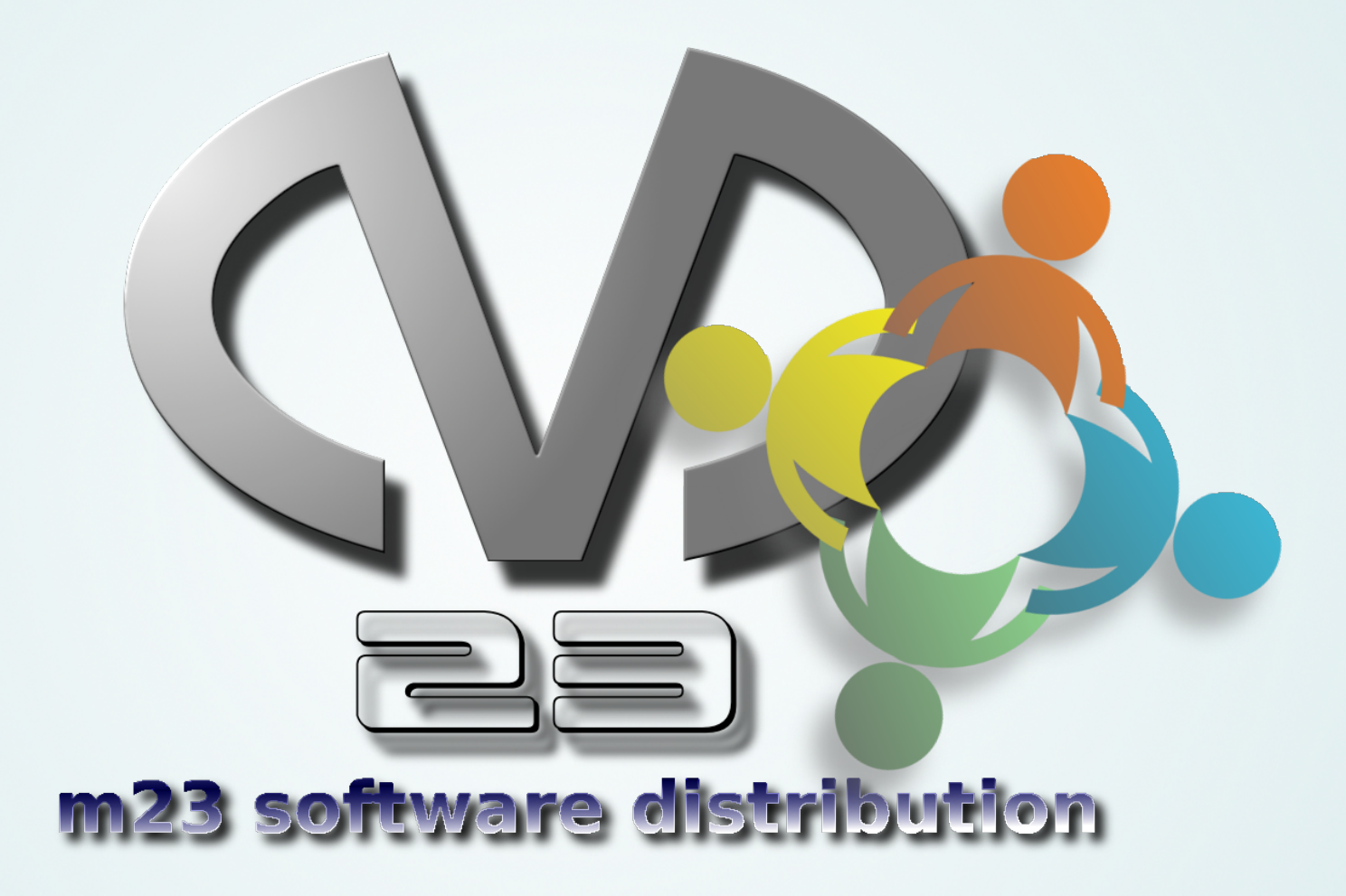

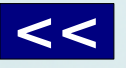

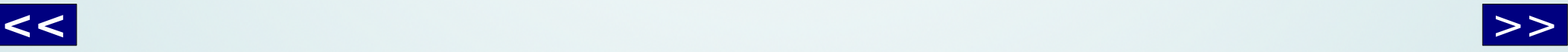

<span id="page-16-0"></span>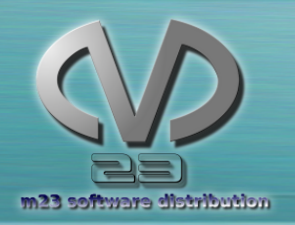

## Community + Dienstleistungen Community + Dienstleistungen

#### **Community** m23.sf.net

- Forum
- Downloads
- Mailinglisten
- Neuigkeiten
- Entwicklerblog
- Dokumentation

Dienstleistungen goos-habermann.de

- m23-Schulungen
- m23-Beratungen
- Entwicklung
- Partnerprogramm
- Support mit Fernadministration

<span id="page-17-0"></span>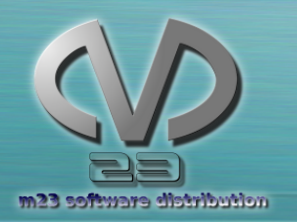

# Fern-Administration Fern-Administration

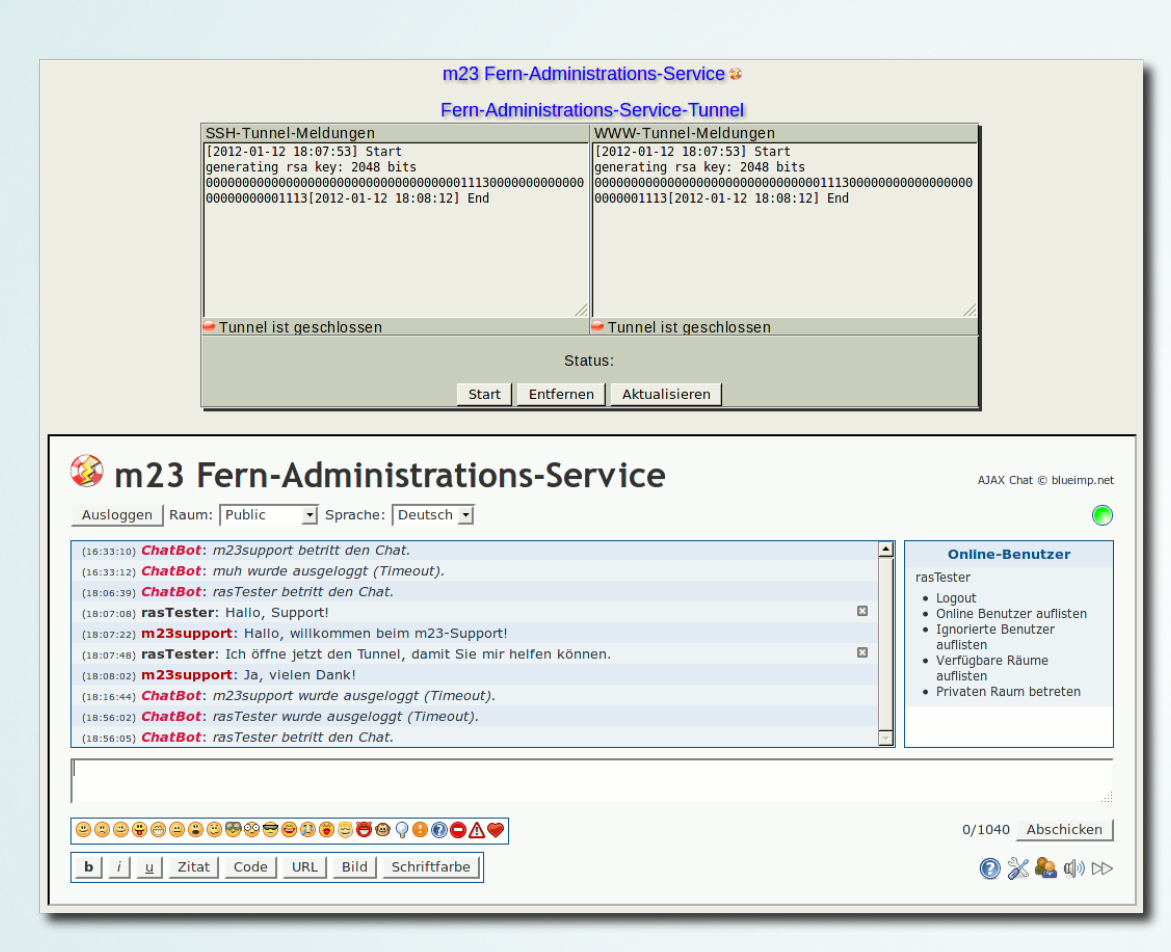

- **Live-Support** via Internet
- Unkomplizierte **"on-demand"** Hilfe
- Zusätzlicher **Administrator** für m23-Server und m23-Clients
- Integrierter **Chat**
- Verschiedene **Support-Pakete**

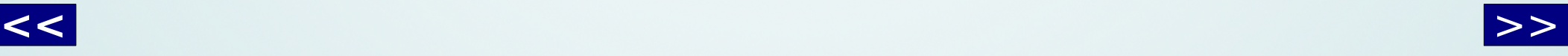

<span id="page-18-0"></span>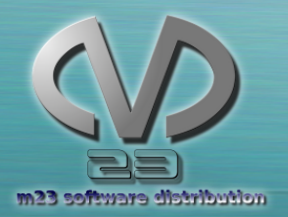

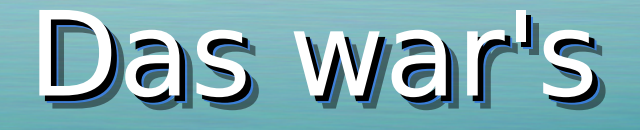

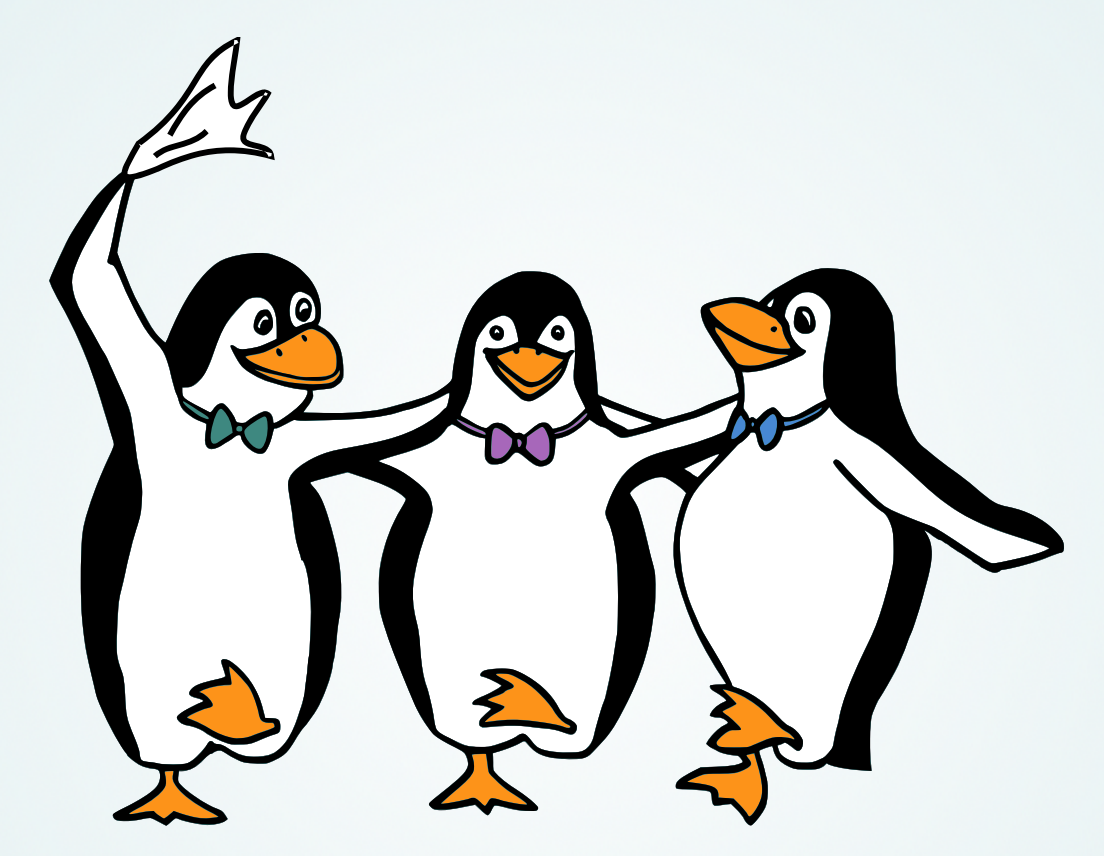

### **[<<](#page-17-0)** >> Mehr Informationen? http://m23.goos-habermann.de

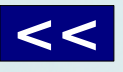

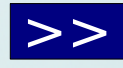